#### **LISTING PROGRAM**

**HomeController.php** <?php namespace App\Http\Controllers; use Illuminate\Http\Request; use App\Helpers\Helper; use Illuminate\Support\Facades\DB ; use PhpParser\Node\Stmt\TryCatch; class HomeController extends Controller { /\*\* \* Create a new controller instance. \* \* @return void \*/ public function \_\_construct() { \$this- >middleware('auth'); } /\*\* \* Show the application dashboard. \* \* @return \Illuminate\Contracts\Support \Renderable \*/ public function index() {  $\delta$ data = new \stdClass(); return view('home'); } }

**UserController.php** <?php namespace App\Http\Controllers; use Illuminate\Http\Request; use App\Models\user; use App\Helpers\Helper; use PhpParser\Node\Stmt\TryCatch; use Illuminate\Support\Facades\Ha sh; use Illuminate\Support\Facades\Au th; class UserController extends Controller { public function \_\_construct() { \$this- >middleware('auth'); } public function index() {  $$user =$ user::whereNotIn('role', ['nasabah'])->orderBy('id', 'DESC')->get(); \$dataTables = [];  $$no = 1;$ foreach (\$user as  $$key => $item) {\n}$ \$deleteLink = route('user.destroy', \$item- >id);  $$dataTables[] = [$  $$no++,$ \$item->name, \$item->email,

```
$item->role,
                 $item-
>status,
                 Helper::btnEd
it('/user/' . $item->id . 
'/edit'),
             ];
        }
        \deltadata = new
\stdClass();
        $data->heads ='No',
             'User Name',
             'Email',
             'Role',
             'Status',
             ['label' => 
'Actions', 'no-export' => 
true, 'width' => 15],
        ];
        $data->config = [
             'data' => 
$dataTables,
             'columnDefs' => 
[['targets' => "_all"]],
             'order' => [0,'asc']],
        ];
        return 
view('pages.user.index', 
compact('data'));
    }
    public function create()
    {
        return 
view('pages.user.create');
    }
    public function 
store(Request $request)
    {
```
\$request->validate([  $'$ name' =>

'required',

```
'email' => 
'required',
            'password' => 
'required',
            'role' => 
'required',
            'status' => 
'required',
        ]);
        $data = [];
        $data['name'] = 
$request->name;
        $data['role'] =$request->role;
        $data['status'] = 
$request->status;
        $data['email'] =$request->email;
        $data['password'] 
= Hash::make($request-
>password);
        $store = 
User::Create($data);
        $user_id = $store->id;
        return redirect()-
>route('user.index')-
>with('success', 'Data user 
berhasil ditambahkan');
    }
    public function edit($id)
    {
        $data = new\stdClass();
        $data->user =
user::find($id);
        if (!$data->user) {
            return 
redirect()-
>route('user.index')-
>with('error', 'Data user 
tidak ditemukan');
        }
```

```
return 
view('pages.user.edit', 
compact('data'));
    }
    public function 
update(Request $request, $id)
    {
        $request->validate([
             'name' =>
'required',
             'email' => 
'required',
             'role' => 
'required',
             'status' => 
'required',
        ]);
        $data = [];
        $data['name'] =$request->name;
        $data['role'] = 
$request->role;
        $data['status'] = 
$request->status;
        $data['email'] =$request->email;
        if($request-
>password){
        $data['password'] 
= Hash::make($request-
>password);
        }
        $update =User::findOrFail($id)-
>update($data);
        return redirect()-
>route('user.index')-
>with('success', 'Data user 
berhasil diubah');
    }
    public function 
destroy($id)
    {
        \text{S<sub>de</sub>lete =
```
user::find(\$id);

try { \$delete- >delete(); return redirect()- >route('user.index')- >with('success', 'Data user berhasil dihapus'); } catch (\Illuminate\Database\QueryEx ception \$e) { return redirect()- >route('user.index')- >with('error', 'Data user tidak dapat dihapus'); } } public function laporan\_nasabah() {  $$user =$ user::select('users.\*', 'indoregion\_villages.name as village\_name')- >with('get\_province','get\_reg ency','get\_district','get\_vil lage')- >leftJoin('indoregion\_village s', 'users.village\_id', 'indoregion\_villages.id')- >where('role', 'nasabah')- >orderBy('users.id', 'DESC')- >get(); if (Auth::user()- >role == 'nasabah') {  $$user =$ user::select('users.\*', 'indoregion\_villages.name as village\_name')- >with('get\_province','get\_reg ency','get\_district','get\_vil lage')- >leftJoin('indoregion\_village s', 'users.village\_id', 'indoregion\_villages.id')- >where('users.id', Auth::user()->id)-

```
>orderBy('users.id', 'DESC')-
>get();
        }
        $dataTables = [];
        $no = 1;foreach ($user as 
$key => $item) { }$deleteLink = 
route('user.destroy', $item-
>id);
            $dataTables[] = [
                $no++,strtoupper($i
tem->name),
                strtoupper($i
tem->gender),
                $item-
>brith date ?
Helper::tanggal_indo($item-
>brith_date) : '',
                $item-
>phone_number,
                $item-
>get_province->name,
                $item-
>get_regency->name,
                $item-
>get_district->name,
                $item-
>village_name,
                $item-
>address,
                Helper::tangg
al_indo($item->created_at),
RegionalController.php
<?php
namespace 
App\Http\Controllers;
use Illuminate\Http\Request;
use App\Models\District;
use App\Models\Province;
use App\Models\Regency;
use App\Models\Village;
```
use App\Helpers\Helper;

```
];
        }
        $data = new\stdClass();
        $data->heads ='No',
             'Nama',
             'Jenis Kelamin',
             'Tanggal Lahir',
             'No. Telepon',
             'Provinsi',
             'Kabupaten',
             'Kecamatan',
             'Kelurahan',
             'Alamat',
             'Tanggal Masuk',
        ];
        $data->config = [
             'data' =>
$dataTables,
             'columnDefs' => 
[[ 'targest' => '_all"]],'order' => [0,'asc']],
        ];
        return 
view('pages.laporan.nasabah', 
compact('data'));
    }
}
```
use PhpParser\Node\Stmt\TryCatch; use Illuminate\Support\Facades\Ha sh; use Illuminate\Support\Facades\Au th; class RegionalController extends Controller

{

```
public function 
province()
    {
        return 
Province::select('id', 'name 
as text')->get();
    }
    public function 
regency($id)
    {
        return 
Regency::select('id', 'name 
as text')-
>where('province_id',$id)-
>get();
    }
    public function 
district($id)
    \mathcal{L}return 
District::select('id', 'name 
as text')-
>where('regency_id',$id)-
>get();
    }
    public function 
village($id)
    {
        return 
Village::select('id', 'name 
as text')-
>where('district_id',$id)-
>get();
    }
```
#### }

**JenisKreditController.php** <?php namespace App\Http\Controllers; use Illuminate\Http\Request;

```
use App\Models\JenisKredit;
use 
App\Models\JaminanJenisKredit
;
use App\Helpers\Helper;
```
use Illuminate\Support\Facades\Au th; class JenisKreditController extends Controller  $\mathbf{f}$ public function \_\_construct() { \$this- >middleware('auth'); } public function index() {  $$jenis$  kredit = JenisKredit::orderBy('jenis\_k redit\_id', 'DESC')->get();  $$dataTables = []$ ;  $$no = 1;$ foreach (\$jenis\_kredit as \$key => \$item) { \$deleteLink = route('jenis\_kredit.destroy', \$item->jenis\_kredit\_id);  $$del =$ Helper::btnDelete("deleteData ('\$item->jenis\_kredit\_id', '\$deleteLink')"); \$action = Helper::btnEdit('/jenis\_kredi t/' . \$item->jenis\_kredit\_id . '/edit'); \$dataTables[] = [ \$no++, strtoupper(\$i tem->jenis\_kredit\_nama), Helper::rp(\$i tem->jenis\_kredit\_min), Helper::rp(\$i tem->jenis\_kredit\_max), \$action, ]; }

```
$data = new\stdClass();
        $data->heads = [
             'No',
             'Nama',
             'Min',
             'Max',
         ];
        $data->heads[] =['label' => 'Actions', 'no-
export' \Rightarrow true, 'width' \Rightarrow15];
         $data->config = ['dota' \Rightarrow$dataTables,
             'columnDefs' => 
\lceil['targets' => " all"]],
             'order' => \lceil \theta,
'asc']],
         ];
         return 
view('pages.jenis_kredit.inde
x', compact('data'));
    }
    public function create()
    {
         return 
view('pages.jenis_kredit.crea
te');
    }
    public function 
store(Request $request)
    {
         // return $request-
>all();
         $request->validate([
              'jenis_kredit_nam
a' => 'required',
              'jenis_kredit_min
 ' => 'required',
             'jenis_kredit_max
```
' => 'required', ]);

 $$store =$ JenisKredit::create(\$request- >all()); if(count(\$request-  $\rightarrow$ jaminan) > 0){ foreach(\$request- >jaminan as \$item){  $$j$ aminan = JaminanJenisKredit::create([ 'jaminan\_ nama'  $\Rightarrow$  \$item, 'jaminan\_ jenis\_kredit\_id' => \$store- >jenis\_kredit\_id, ]); } } return redirect()- >route('jenis\_kredit.index')- >with('success', 'Data Jenis Kredit berhasil ditambahkan'); } public function edit(\$id) {  $$data = new$ \stdClass(); \$data->jenis\_kredit = JenisKredit::find(\$id); \$data->jaminan = JaminanJenisKredit::where('ja minan\_jenis\_kredit\_id',\$id)- >get(); if (!\$data- >jenis\_kredit) { return redirect()- >route('jenis\_kredit.index')- >with('error', 'Data Jenis Kredit tidak ditemukan'); } return view('pages.jenis kredit.edit ', compact('data')); }

```
public function 
update(Request $request, $id)
    {
        $this-
>validate($request, [
             'jenis_kredit_nam
a' => 'required',
             'jenis_kredit_min
 ' => 'required',
             'jenis kredit max
 ' => 'required',
        ]);
        $update =JenisKredit::findorfail($id)-
>update($request->all());
        if(count($request-
\rightarrowjaminan) > 0){
            $deleteNotIn = 
JaminanJenisKredit::where('ja
minan jenis kredit id', $id)-
>whereNotIn('jaminan_nama', 
$request->jaminan)->delete();
            foreach($request-
>jaminan as $item){
                 5cek =JaminanJenisKredit::where('ja
minan_jenis_kredit_id', $id)-
>where('jaminan_nama', 
$item)->first();
                 if(!$cek){
                     $jaminan 
= 
JaminanJenisKredit::create([
                         'jami
nan_nama' => $item,
                         'jami
nan_jenis_kredit_id' => $id,
                     ]);
                 }
            } 
        }
        return redirect()-
>route('jenis_kredit.index')-
>with('success', 'Data Jenis 
Kredit berhasil diubah');
    }
```

```
public function 
destroy($id)
    {
        $delete =JenisKredit::find($id);
        try {
            $delete-
>delete();
            return 
redirect()-
>route('jenis_kredit.index')-
>with('success', 'Data Jenis 
Kredit berhasil dihapus');
        } catch 
(\Illuminate\Database\QueryEx
ception $e) {
            return 
redirect()-
>route('jenis_kredit.index')-
>with('error', 'Data Jenis 
Kredit tidak dapat dihapus');
        }
    }
    public function laporan()
    {
        $jenis kredit =
JenisKredit::orderBy('jenis_k
redit_id', 'DESC')->get();
        $dataTables = [];
        $no = 1;foreach 
($jenis_kredit as $key => 
$item) {
            $dataTables[] = [
                $no++strtoupper($i
tem->jenis kredit nama),
                Helper::rp($i
tem->jenis_kredit_min),
                Helper::rp($i
tem->jenis_kredit_max),
            ];
        }
        $data = new\stdClass();
```

```
$data->heads = [
             'No',
             'Nama',
             'Min',
             'Max',
         ];
        $data->config = [
             'data' => 
$dataTables,
             'columnDefs' => 
[['targets' => "_all"]],
             'order' => \lceil \theta,
'asc']],
         ];
        return 
view('pages.laporan.jenis_kre
dit', compact('data'));
    }
}
BungaController.php
<?php
namespace 
App\Http\Controllers;
use Illuminate\Http\Request;
use App\Models\Bunga;
use App\Helpers\Helper;
use 
Illuminate\Support\Facades\Au
th;
class BungaController extends 
Controller
{
    public function 
__construct()
    {
        $this-
>middleware('auth');
    }
    public function index()
    {
```

```
$bunga = 
Bunga::orderBy('bunga_id', 
'DESC')->get();
        $dataTables = [];
        $no = 1;foreach ($bunga as 
$key => $item) { }$deleteLink = 
route('bunga.destroy', $item-
>bunga_id);
             $del =Helper::btnDelete("deleteData
('$item->bunga_id', 
'$deleteLink')");
             $action = 
Helper::btnEdit('/bunga/' . 
$item->bunga_id . '/edit');
             $dataTables[] = [
                 $no++,
                  strtoupper($i
tem->bunga_jenis),
                  $item-
>bunga_persentase,
                  $action,
             ];
         }
        \deltadata = new
\stdClass();
        $data->heads ='No',
             'Nama',
             'Persentase',
         ];
        $data->heads[] =['label' => 'Actions', 'no-
export' \Rightarrow true, 'width' \Rightarrow15];
        $data->config = ['data' =$dataTables,
             'columnDefs' => 
\lceil['targets' => " all"]],
             'order' => \lceil \theta, \rceil'asc']],
         ];
```

```
return 
view('pages.bunga.index', 
compact('data'));
    }
    public function create()
    {
        return 
view('pages.bunga.create');
    }
    public function 
store(Request $request)
    {
        $request->validate([
             'bunga_jenis' => 
'required',
             'bunga_persentase
 ' => 'required',
        ]);
        $store = 
Bunga::create($request-
>all());
        $store->save();
        return redirect()-
>route('bunga.index')-
>with('success', 'Data Bunga 
berhasil ditambahkan');
    }
    public function edit($id)
    {
        \deltadata = new
\stdClass();
        $data->bunga = 
Bunga::find($id);
        if (!$data->bunga) {
            return 
redirect()-
>route('bunga.index')-
>with('error', 'Data Bunga 
tidak ditemukan');
        }
        return 
view('pages.bunga.edit', 
compact('data'));
    }
```
public function update(Request \$request, \$id) { \$this- >validate(\$request, [ 'bunga\_jenis' => 'required', 'bunga\_persentase ' => 'required', ]);  $$update =$ Bunga::findorfail(\$id)- >update(\$request->all()); return redirect()- >route('bunga.index')- >with('success', 'Data Bunga berhasil diubah'); } public function destroy(\$id) {  $$delete =$ Bunga::find(\$id); try { \$delete- >delete(); return redirect()- >route('bunga.index')- >with('success', 'Data Bunga berhasil dihapus'); } catch (\Illuminate\Database\QueryEx ception \$e) { return redirect()- >route('bunga.index')- >with('error', 'Data Bunga tidak dapat dihapus'); } } public function laporan() {

```
$bunga = 
Bunga::orderBy('bunga_id', 
'DESC')->get();
         $dataTables = [];
         $no = 1;foreach ($bunga as 
$key => $item) { }$dataTables[] = [$no++,strtoupper($i
tem->bunga_jenis),
                   $item-
>bunga_persentase,
              ];
         }
         \text{\textsterling} \text{\textsterling} \text{\textsterling} = new
\stdClass();
         $data->heads ='No',
              'Nama',
              'Persentase',
         ];
         $data->config = [
              'data' => 
$dataTables,
              'columnDefs' => 
[[ 'targest' => '_all"]],'order' => [0,'asc']],
         ];
         return 
view('pages.laporan.bunga', 
compact('data'));
    }
}
PinjamanController.php
<?php
```

```
namespace 
App\Http\Controllers;
use Illuminate\Http\Request;
use App\Models\Pengajuan;
use App\Models\Pencairan;
use App\Models\Angsuran;
```
use App\Models\JenisKredit; use App\Models\JaminanJenisKredit ; use App\Models\JaminanPengajuan; use App\Models\Bunga; use App\Models\User; use App\Helpers\Helper; use Carbon\Carbon; use Illuminate\Support\Facades\DB ; use Illuminate\Support\Facades\Au th; class PinjamanController extends Controller { public function \_\_construct() { \$this- >middleware('auth'); } public function index() { \$pengajuan = Pengajuan::with('get\_nasabah' ,'get\_jenis\_kredit','get\_bung a')->orderBy('pengajuan\_id', 'DESC')->get(); if (Auth::user()-  $\verb|p|$  == 'nasabah') {  $$p$ engajuan = Pengajuan::with('get\_nasabah' ,'get\_jenis\_kredit','get\_bung a')- >where('pengajuan\_nasabah\_id' , Auth::user()->id)- >orderBy('pengajuan\_id', 'DESC')->get(); }  $$dataTables = []$ ;  $$no = 1;$ 

```
foreach ($pengajuan 
as $key => $item) { }$deleteLink = 
route('pinjaman.destroy', 
$item->pengajuan_id);
            $destail =Helper::btnDetails('/pinjaman
/' . $item->pengajuan_id . 
'/detail');
            if ($item-
>pengajuan_status == 
"diajukan") {
                 $edit = '';$del = '';// $edit =
Helper::btnEdit('/pinjaman/' 
. $item->pengajuan_id . 
'/edit');
                 // $del = 
Helper::btnDelete("deleteData
('$item->pengajuan_id', 
'$deleteLink')");
            } else {
                 $edit = '';$del = '';}
            $action = 
$detail;
            if ( 
Auth::user()->role == 
'karyawan') { 
                 $action =
$edit.$del.$detail;
            }
            $dataTables[] = [
                 $no++,
                 strtoupper($i
tem->get_nasabah->name),
                 strtoupper($i
tem->get_jenis_kredit-
>jenis_kredit_nama),
                 strtoupper($i
tem->get_bunga-
>bunga_jenis).' '.$item-
>get_bunga-
>bunga_persentase.'%',
```
Helper::tangg al\_indo(\$item- >pengajuan\_tanggal), Helper::rp(\$i tem->pengajuan nominal), \$item- >pengajuan\_angsuran, strtoupper(\$i tem->pengajuan\_status), \$action ]; }  $$data = new$ \stdClass();  $$data->heads =$  [ 'No', 'Nasabah', 'Jenis Kredit', 'Bunga', 'Tanggal Pengajuan', 'Nominal', 'Angsuran', 'Status', ];  $$data->heads[] =$ ['label' => 'Actions', 'no $export' \Rightarrow true, 'width' \Rightarrow$ 15];  $$data->config = [$  $'data'$  => \$dataTables, 'columnDefs' =>  $[[ 'targest' => '__all"]],$ 'order' =>  $\lceil \theta$ , 'asc']], ]; return view('pages.pinjaman.index', compact('data')); }

public function create() {  $\text{\textsterling}$   $\text{\textsterling}$   $\text{\textsterling}$  =  $\text{\textsterling}$  new \stdClass();

```
$data->jenis_kredit = 
JenisKredit::all();
        $data->bunga = 
Bunga::all();
        \text{6}data->nasabah =
User::where('role', 
'nasabah')->get();
        if (Auth::user()-
>role == 'nasabah') {
            $data->nasabah = 
User::where('role', 
'nasabah')->where('id', 
Auth::user()->id)->get();
        }
        $data~gt;tg1 =Helper::tanggal indo(now());
        return 
view('pages.pinjaman.create', 
compact('data'));
    }
    public function 
list_jaminan($id)
    {
        return 
JaminanJenisKredit::select('j
aminan_id as id', 
'jaminan_nama as text')-
>where('jaminan_jenis_kredit_
id',$id)->get();
    }
    public function 
store(Request $request)
    {
        $request->validate([
             'pengajuan_tangga
l' => 'required',
             'pengajuan_nomina
l' => 'required',
             'pengajuan_angsur
an' => 'required',
             'pengajuan_nasaba
h_id' => 'required',
             'pengajuan_jenis_
kredit_id' => 'required',
             'pengajuan_bunga_
id' => 'required',
        ]);
```

```
$store =Pengajuan::create($request-
>all());
        if(count($request-
>jaminan) > 0){
            foreach($request-
>jaminan as $item){
                 $jaminan =
JaminanPengajuan::create([
                     'jaminan_
id' => $item,'pengajua
n_id' \Rightarrow $store->pengajuan_id,
                 ]);
            } 
        }
        return redirect()-
>route('pinjaman.index')-
>with('success', 'Data 
Pengajuan Pinjaman berhasil 
ditambahkan');
    }
    public function edit($id)
    {
        $data = new\stdClass();
        $data->jenis_kredit = 
JenisKredit::all();
        $data->bunga = 
Bunga::all();
        $data->pengajuan = 
Pengajuan::find($id);
        $data->nasabah = 
User::where('role', 
'nasabah')->get();
        if (Auth::user()-
>role == 'nasabah') {
            $data->nasabah = 
User::where('role', 
'nasabah')->where('id', 
Auth::user()->id)->get();
        }
        if (!$data-
>pengajuan) {
```

```
return 
redirect()-
>route('pinjaman.index')-
>with('error', 'Data 
Pengajuan Pinjaman tidak 
ditemukan');
        }
        $data~gt;tg1 =Helper::tanggal_indo($data-
>pengajuan-
>pengajuan_tanggal);
        return 
view('pages.pinjaman.edit', 
compact('data'));
    }
    public function 
update(Request $request, $id)
    {
        $this-
>validate($request, [
            'pengajuan_tangga
l' => 'required',
            'pengajuan_nomina
l' => 'required',
             'pengajuan_angsur
an' => 'required',
            'pengajuan_jamina
n' => 'required',
             'pengajuan_nasaba
h id' => 'required',
             'pengajuan_jenis_
kredit_id' => 'required',
             'pengajuan_bunga_
id' => 'required',
        ]);
        $update =Pengajuan::findorfail($id)-
>update($request->all());
        return redirect()-
>route('pinjaman.index')-
>with('success', 'Data 
Pengajuan Pinjaman berhasil 
diubah');
    }
    public function
```
destroy(\$id)

```
{
        $delete = 
Pengajuan::find($id);
        try {
            $delete-
>delete();
            return 
redirect()-
>route('pinjaman.index')-
>with('success', 'Data 
Pengajuan Pinjaman berhasil 
dihapus');
        } catch 
(\Illuminate\Database\QueryEx
ception $e) {
            return 
redirect()-
>route('pinjaman.index')-
>with('error', 'Data 
Pengajuan Pinjaman tidak 
dapat dihapus');
        }
    }
    public function 
detail($id)
    {
        $data = new\stdClass();
        $data->jenis_kredit = 
JenisKredit::all();
        $data->bunga = 
Bunga::all();
        $data->pengajuan = 
Pengajuan::with('get_nasabah'
,'get_bunga','get_jenis_kredi
t')->find($id);
        $data->jaminan = 
JaminanPengajuan::with('get_j
aminan')-
>where('pengajuan_id', $id)-
>get();
        $data->nasabah = 
User::all();
        if (!$data-
>pengajuan) {
            return 
redirect()-
>route('pinjaman.index')-
```

```
>with('error', 'Data Pinjaman 
tidak ditemukan');
        }
        $data~gt;tg1 =Helper::tanggal_indo($data-
>pengajuan-
>pengajuan_tanggal);
        $data->tg1 now =
Helper::tanggal_indo(now());
        $data->nominal =Helper::rp($data->pengajuan-
>pengajuan_nominal);
        if($data->pengajuan-
>pengajuan_status == 
"dicairkan" || $data-
>pengajuan->pengajuan_status 
== "diangsur" || $data-
>pengajuan->pengajuan_status 
== "lunas" ){}$data->pencairan 
= 
Pencairan::where('pencairan_p
engajuan_id', $id)->first();
            $angsuran = 
Angsuran::where("angsuran_pen
cairan_id", $data->pencairan-
>pencairan_id)-
>orderBy('angsuran_ke', 
'ASC')->get();
            $dataTables = [];
            $no = 1;foreach 
($angsuran as $key => $item) 
{
                $tglIndo = 
"'".Helper::tanggal_indo($ite
m->angsuran_jatuh_tempo)."'";
                $tgljatuhTemp
o = "''".$item-
>angsuran_jatuh_tempo."'";
                \delta detail ='<button onclick="angsuran('
. $item->angsuran_id . '
$item->angsuran_total . ', ' 
. $tgljatuhTempo . ', 
'.$tglIndo.')" class="btn 
btn-xs btn-success text-white
```

```
mx-1 shadow" title="Bayar 
Angsuran">
                <i class="fa 
fa-lg fa-fw fa-money-
bill"></i>
            </button>';
                if($item-
>angsuran_status == 'lunas'){
                     $destail ='<button disabled class="btn
btn-xs btn-success text-white 
mx-1 shadow" title="Bayar 
Angsuran">
                     <i 
class="fa fa-lg fa-fw fa-
money-bill"></i>
                </button>'; 
                 }
                $set row = [$no++,
                     $item-
>angsuran_ke,
                     Helper::t
anggal_indo($item-
>angsuran_jatuh_tempo),
                     Helper::r
p($item->angsuran_pokok),
                     Helper::r
p($item->angsuran_bunga),
                     Helper::r
p($item->angsuran_denda),
                     Helper::r
p($item->angsuran_total),
                     strtouppe
r($item->angsuran_status),
                     ($item-
>angsuran_status == 
'tagihan') ? '-' : 
Helper::tanggal_indo($item-
>angsuran_tanggal)
                 ];
                if(Auth::user
()->role == 'karyawan'){
                     $set_row 
= [
                         $no++
```
,

\$item ->angsuran\_ke, Helpe r::tanggal\_indo(\$item- >angsuran\_jatuh\_tempo), Helpe r::rp(\$item->angsuran\_pokok), Helpe r::rp(\$item->angsuran\_bunga), Helpe r::rp(\$item->angsuran\_denda), Helpe r::rp(\$item->angsuran\_total), strto upper(\$item- >angsuran\_status), (\$ite m->angsuran\_status == 'tagihan') ? '-' : Helper::tanggal\_indo(\$item- >angsuran\_tanggal), \$deta il ]; } \$dataTables[] = \$set\_row; \$data->heads = [ 'No', 'Ke', 'Jatuh Tempo', 'Pokok', 'Bunga', 'Denda', 'Total', 'Status', 'Tanggal Bayar', ]; if(Auth::user  $()$ ->role == 'karyawan'){ \$data-  $>$ heads[] = ['label' = $>$ 

'Actions', 'no-export' => true, 'width' =>  $15$ ];

\$data->config  $=$   $\Gamma$ 'data' => \$dataTables, 'columnDe fs' => [['targets' => "\_all"]], 'order' => [[0, 'asc']], ]; } } return view('pages.pinjaman.detail', compact('data')); } public function disetujui(Request \$request, \$id) {  $$update =$ Pengajuan::findorfail(\$id)- >update(['pengajuan\_status' => 'disetujui']); return redirect()- >route('pinjaman.detail',[\$id ])->with('success', 'Data Pinjaman berhasil disetujui'); } public function ditolak(Request \$request, \$id) { \$this- >validate(\$request, [ 'pengajuan\_reason s' => 'required', 'pengajuan\_status  $'$  =>  $'$  required', ]);

}

```
$update =Pengajuan::findorfail($id)-
>update($request->all());
        return redirect()-
>route('pinjaman.detail',[$id
])->with('success', 'Data 
Pinjaman ditolak');
    }
    public function 
pencairan(Request $request, 
$id)
    {
        $this-
>validate($request, [
             'pencairan_tgl' 
=> 'required',
            'pencairan_total' 
=> 'required',
        ]);
        try {
            DB::beginTransact
ion();
            $get_pengajuan = 
Pengajuan::with('get_nasabah'
 , 'get_bunga', 
'get_jenis_kredit')-
>find($id);
            $pencairan = [];
            $pencairan['penca
iran_tgl'] = $request->pencairan_tgl;
            $pencairan['penca
iran_total'] = $request-
>pencairan_total;
            $pencairan['penca
iran_status'] = $request-
>pencairan_status;
            $pencairan['penca
iran_pengajuan_id'] = 
$request-
>pencairan_pengajuan_id;
            $store =Pencairan::create($pencairan)
;
```
if (\$get\_pengajuan->get\_bunga- >bunga\_jenis == "flat") { \$angsuran\_lis  $t =$ Helper::metode\_flat(\$get\_peng ajuan->pengajuan\_nominal, \$get\_pengajuan- >pengajuan\_angsuran, \$get\_pengajuan->get\_bunga- >bunga\_persentase); } elseif (\$get\_pengajuan->get\_bunga- >bunga\_jenis == "anuitas") { \$angsuran\_lis  $t =$ Helper::metode\_anuitas(\$get\_p engajuan->pengajuan\_nominal, \$get\_pengajuan- >pengajuan\_angsuran, \$get\_pengajuan->get\_bunga- >bunga\_persentase); } elseif (\$get\_pengajuan->get\_bunga- >bunga\_jenis == "efektif") { \$angsuran\_lis  $t =$ Helper::metode\_efektif(\$get\_p engajuan->pengajuan\_nominal, \$get\_pengajuan- >pengajuan\_angsuran, \$get\_pengajuan->get\_bunga- >bunga\_persentase); } \$tgl\_jatuh\_tempo = Carbon::parse(\$request- >pencairan\_tgl)->addMonth()- >format('Y-m-d'); \Carbon\Carbon::s etLocale('id'); foreach (\$angsuran\_list as \$item) { \$angsuran = []; \$angsuran['an  $gsuran_{ee'}$ ] =  $$item['no']$ ;

```
$angsuran['an
gsuran_pokok'] = 
$item['pokok'];
                $angsuran['an
gsuran_bunga'] = 
$item['bunga'];
                $angsuran['an
gsuran_denda'] = 0;$angsuran['an
gsuran_total'] = 
$item['jumlah_angsuran'];
                $angsuran['an
gsuran_jatuh_tempo'] = 
$tgl_jatuh_tempo;
                $angsuran['an
gsuran_status'] = 'tagihan';
                $angsuran['an
gsuran_pencairan_id'] = 
$store->pencairan_id;
                $store_angsur
an =Angsuran::create($angsuran);
                $tgl_jatuh_te
mpo =Carbon::parse($tgl_jatuh_temp
o)->addMonth()->format('Y-m-
d');
            }
            $pengajuan_update 
= Pengajuan::findorfail($id)-
>update(['pengajuan_status' 
=> 'dicairkan']);
            DB::commit();
            return 
redirect()-
>route('pinjaman.detail', 
[$id])->with('success', 'Data 
Pinjaman dicairkan');
        } catch (exception 
$e) {
            DB::rollBack();
            return 
redirect()-
>route('pinjaman.detail', 
[$id])->with('error', 'Gagal 
Melakukan Pencairan');
```
}

```
}
    public function 
angsuran(Request $request)
    \mathcal{L}try {
             DB::beginTransact
ion();
             $angsuran = [];
             $angsuran['angsur
an_denda'] = $request-
>angsuran_denda;
             $angsuran['angsur
an_total'] = $request->angsuran_total;
```
an\_tanggal'] = \$request-

an status'] =  $'$ lunas';

cairan\_id', \$request- >angsuran\_pencairan\_id)- >where('angsuran\_status', 'tagihan')->count();

>angsuran\_tanggal;

->angsuran\_id)- >update(\$angsuran);

 $n < 1$ }{

juan =

juan =

d', \$request-

 $\Rightarrow$  'lunas']);

d', \$request-

 $=$   $\rightarrow$  'diangsur']);

\$angsuran['angsur

\$angsuran['angsur

\$count\_angsuran =

if(\$count\_angsura

\$update\_penga

\$update\_penga

 $$update =$ Angsuran::findorfail(\$request

Angsuran::where('angsuran\_pen

Pengajuan::where('pengajuan\_i

}else{

Pengajuan::where('pengajuan\_i

>angsuran\_pengajuan\_id)- >update(['pengajuan\_status'

>angsuran\_pengajuan\_id)- >update(['pengajuan\_status' 97

```
}
            DB::commit();
            return 
redirect()-
>route('pinjaman.detail', 
[$request-
>angsuran_pengajuan_id])-
>with('success', 'Berhasil 
Melakukan Pembayaran 
Angsuran');
        } catch (exception 
$e) {
            DB::rollBack();
             return 
redirect()-
>route('pinjaman.detail', 
[$request-
>angsuran_pengajuan_id])-
>with('error', 'Gagal 
Melakukan Pembayaran 
Angsuran');
        }
    }
}
LaporanController.php
<?php
namespace 
App\Http\Controllers;
use Illuminate\Http\Request;
use App\Models\Pengajuan;
use App\Models\Pencairan;
use App\Models\Angsuran;
use App\Models\JenisKredit;
use 
App\Models\JaminanJenisKredit
;
use 
App\Models\JaminanPengajuan;
use App\Models\Bunga;
use App\Models\User;
use App\Helpers\Helper;
use Carbon\Carbon;
use 
Illuminate\Support\Facades\DB
;
```

```
use 
Illuminate\Support\Facades\Au
th;
class LaporanController 
extends Controller
\mathbf{f}public function 
__construct()
    {
         $this-
>middleware('auth');
    }
    public function 
pengajuan(Request $request)
    \left\{ \right.\text{\textsterling} \text{\textsterling} \text{\textsterling} = new
\stdClass();
         $model_pengajuan = 
Pengajuan::with('get nasabah'
,'get_jenis_kredit','get_bung
a')->orderBy('pengajuan_id', 
'DESC');
         if (Auth::user()-
>role == 'nasabah') {
              $model_pengajuan 
= 
Pengajuan::with('get_nasabah'
,'get_jenis_kredit','get_bung
a')-
>where('pengajuan_nasabah_id'
, Auth::user()->id)-
>orderBy('pengajuan_id', 
'DESC');
         }
         if($request->status){
              $data->status = 
$request->status;
              $model_pengajuan-
>where('pengajuan_status', 
$request->status);
         }else{
              \text{5}data->status =
"";
              $model_pengajuan-
>whereIn('pengajuan_status', 
['diajukan', 'disetujui', 
'ditolak']);
```

```
}
        $data ->date = "";
        $dates = [];
        if($request->date){
            $explode_date = 
explode(" - ",$request-
>date);
            foreach($explode_
date as $item){
                 $format = 
Carbon::createFromFormat('m/d
/Y', $item)->format('Y-m-d');
                 array_push($d
ates, $format);
            }
            $data->date =
$request->date;
        }else{
            array_push($dates
, Carbon::now()-
>startOfMonth()->format('Y-m-
d'));
            array_push($dates
, Carbon::now()-
>endOfMonth()->format('Y-m-
d'));
            $data->date =Carbon::now()-
>startOfMonth()-
>format('m/d/Y').' -
'.Carbon::now()-
>endOfMonth()-
>format('m/d/Y');
        }
        $model_pengajuan-
>whereBetween('pengajuan_tang
gal', $dates);
        $data->periode = '';
        if(\text{$6$dates}[0] ==$dates[1]\$data->periode = 
Helper::tanggal indo($dates[0
]);
        }else{
            $data->periode = 
'Periode
```

```
'.Helper::tanggal_indo($dates
[0]).' s/d 
'.Helper::tanggal_indo($dates
[1];
        }
        $pengajuan = 
$model_pengajuan->get();
        $dataTables = [];
        $no = 1;foreach ($pengajuan 
as $key => $item) { }$dataTables[] = [$no++,strtoupper($i
tem->get_nasabah->name),
                strtoupper($i
tem->get_jenis_kredit-
>jenis_kredit_nama),
                strtoupper($i
tem->get_bunga-
>bunga_jenis).' '.$item-
>get_bunga-
>bunga_persentase.'%',
                Helper::tangg
al_indo($item-
>pengajuan_tanggal),
                Helper::rp($i
tem->pengajuan_nominal),
                $item-
>pengajuan_angsuran,
                strtoupper($i
tem->pengajuan_status),
                $item-
>pengajuan_nominal
            ];
        }
        $data->heads ='No',
            'Nasabah',
            'Jenis Kredit',
            'Bunga',
            'Tanggal 
Pengajuan',
             'Nominal',
            'Angsuran',
            'Status',
```

```
];
         $data->config = [
             'data' => 
$dataTables,
              'columnDefs' => 
[['targets' => "_all"]],
              'order' => \lceil \theta,'asc']],
         ];
         return 
view('pages.laporan.pengajuan
', compact('data'));
    }
    public function 
pencairan(Request $request)
    {
         \text{\textsterling} \text{\textsterling} \text{\textsterling} = new
\stdClass();
         $model pengajuan =
Pengajuan::with('get_nasabah'
,'get_jenis_kredit','get_bung
a')-
>join("pencairan","pengajuan_
id", 
"pencairan_pengajuan_id")-
>orderBy('pengajuan_id', 
'DESC');
         if (Auth::user()-
>role == 'nasabah') {
             $model_pengajuan 
= 
Pengajuan::with('get_nasabah'
,'get_jenis_kredit','get_bung
a')-
>join("pencairan","pengajuan_
id", 
"pencairan_pengajuan_id")-
>where('pengajuan_nasabah_id'
, Auth::user()->id)-
>orderBy('pengajuan_id', 
'DESC');
         }
         if($request->status){
             $data->status = 
$request->status;
```
\$model\_pengajuan- >where('pengajuan\_status', \$request->status); }else{  $$data->status =$ ""; \$model\_pengajuan- >whereIn('pengajuan\_status', ['dicairkan', 'diangsur', 'lunas']); }  $$data->date = "";$  $\texttt{S}$ dates =  $[]$ ; if(\$request->date){  $$exp$ lode date = explode(" - ",\$request- >date); foreach(\$explode\_ date as \$item){ \$format = Carbon::createFromFormat('m/d /Y', \$item)->format('Y-m-d'); array\_push(\$d ates, \$format); }  $\text{6}$ data->date = \$request->date; }else{ array\_push(\$dates , Carbon::now()- >startOfMonth()->format('Y-md')); array\_push(\$dates , Carbon::now()- >endOfMonth()->format('Y-md')); \$data->date = Carbon::now()- >startOfMonth()- >format('m/d/Y').' - '.Carbon::now()- >endOfMonth()- >format('m/d/Y'); } \$model\_pengajuan- >whereBetween('pencairan\_tgl' , \$dates);

```
$data->periode = '';
        if(\frac{4}{3}dates[0] ==$dates[1]\$data->periode = 
Helper::tanggal_indo($dates[0
]);
        }else{
            $data->periode = 
'Periode 
'.Helper::tanggal_indo($dates
[0]).' s/d 
'.Helper::tanggal_indo($dates
[1]);
        }
        $pengajuan = 
$model_pengajuan->get();
        $dataTables = [];
        $no = 1;foreach ($pengajuan 
as $key \Rightarrow $item) { }$dataTables[] = [
                 $no++,
                 strtoupper($i
tem->get_nasabah->name),
                 strtoupper($i
tem->get_jenis_kredit-
>jenis_kredit_nama),
                 strtoupper($i
tem->get_bunga-
>bunga_jenis).' '.$item-
>get_bunga-
>bunga_persentase.'%',
                 Helper::tangg
al_indo($item-
>pencairan_tgl),
                 Helper::rp($i
tem->pengajuan nominal),
                 $item-
>pengajuan_angsuran,
                 strtoupper($i
tem->pengajuan_status),
                 $item-
>pengajuan_nominal
            ];
        }
```
 $$data->heads =$ 'No', 'Nasabah', 'Jenis Kredit', 'Bunga', 'Tanggal Pencairan', 'Nominal', 'Angsuran', 'Status', ];  $$data->config = [$  $'dota' \Rightarrow$ \$dataTables, 'columnDefs' =>  $\lceil$ ['targets' => " all"]], 'order' =>  $[0,$ 'asc']], ]; return view('pages.laporan.pencairan ', compact('data')); } public function angsuran(Request \$request) {  $$data = new$ \stdClass(); \$model\_angsuran = Angsuran::join("pencairan","a ngsuran\_pencairan\_id", "pencairan\_id")- >orderBy('angsuran\_id', 'DESC'); if(\$request->status){ \$data->status = \$request->status; \$model\_angsuran- >where('angsuran\_status', \$request->status); }else{ \$data->status = ""; \$model\_angsuran- >whereIn('angsuran\_status', ['tagihan', 'lunas']);

}

```
$data ->date = "";
        $enddate =Carbon::now()->endOfMonth()-
>format('m/d/Y');
        $startdate = 
Carbon::now()-
>startOfMonth()-
>format('m/d/Y');
        $coldate = 
$startdate.' - '.$enddate;
        if($request->date){
             $explode_date = 
explode(" - ",$request-
>date);
             $data->date =
$request->date;
        }else{
             $explode_date = 
explode(" - ",$coldate);
             $data->date =
$coldate;
        }
        $dates = [];
        foreach($explode_date 
as $item){
             $format = 
Carbon::createFromFormat('m/d
/Y', $item)->format('Y-m-d');
             array_push($dates
, $format);
        }
        $model_angsuran-
>whereBetween('angsuran_jatuh
_tempo', $dates);
        $data\text{-}periode = '';if(\text{$6$dates}[0] ==$dates[1]]$data->periode = 
Helper::tanggal_indo($dates[0
]);
        }else{
             $data\rightarrowperiode =
'Periode 
'.Helper::tanggal_indo($dates
```
[0]).' s/d

```
'.Helper::tanggal_indo($dates
[1];
        }
        $angsuran = 
$model_angsuran->get();
        $dataTables = [];
        $no = 1;foreach ($angsuran as 
$key => $item) { }$set_pengajuan = 
Pengajuan::with('get_nasabah'
,'get_jenis_kredit','get_bung
a')->where("pengajuan_id", 
$item-
>pencairan_pengajuan_id)-
>first();
            $dataTables[] = [$no++,strtoupper($s
et_pengajuan->get_nasabah-
>name),
                strtoupper($s
et_pengajuan-
>get_jenis_kredit-
>jenis_kredit_nama),
                strtoupper($s
et_pengajuan->get_bunga-
>bunga_jenis).' 
'.$set_pengajuan->get_bunga-
>bunga_persentase.'%',
                Helper::tangg
al_indo($item-
>angsuran_jatuh_tempo),
                Helper::rp($i
tem->angsuran_total),
                strtoupper($i
tem->angsuran_status),
                $item-
>angsuran_total
            ];
        }
        $data->heads = ['No',
            'Nasabah',
            'Jenis Kredit',
```
'Bunga',

```
'Tanggal Jatuh 
Tempo',
             'Nominal',
             'Status',
        ];
        $data->config = [
             'data' =>
$dataTables,
             'columnDefs' => 
\lceil ['targets' => "_all"]],
             'order' => \lceil \theta,
'asc']],
        ];
        return 
view('pages.laporan.angsuran'
, compact('data'));
    }
    public function 
kartu_piutang(Request 
$request)
    {
        \deltadata = new
\stdClass();
        $model_pengajuan = 
Pengajuan::with('get_nasabah'
,'get_jenis_kredit','get_bung
a')-
>join("pencairan","pengajuan_
id", 
"pencairan_pengajuan_id")-
>orderBy('pengajuan_id', 
'DESC');
        if (Auth::user()-
>role == 'nasabah') {
             $model_pengajuan 
= 
Pengajuan::with('get_nasabah'
,'get_jenis_kredit','get_bung
a')-
>join("pencairan","pengajuan_
id", 
"pencairan_pengajuan_id")-
>where('pengajuan_nasabah_id'
, Auth::user()->id)-
>orderBy('pengajuan_id', 
'DESC');
        }
```

```
$data ->date = "";
        $dates = [];
        if($request->date){
            $explode_date = 
explode(" - ",$request-
>date);
            foreach($explode_
date as $item){
                 $format = 
Carbon::createFromFormat('m/d
/Y', $item)->format('Y-m-d');
                 array_push($d
ates, $format);
            }
            $data->date =
$request->date;
        }else{
            array_push($dates
, Carbon::now()-
>startOfMonth()->format('Y-m-
d'));
            array_push($dates
, Carbon::now()-
>endOfMonth()->format('Y-m-
d'));
            $data->date = 
Carbon::now()-
>startOfMonth()-
>format('m/d/Y').' -
'.Carbon::now()-
>endOfMonth()-
>format('m/d/Y');
        }
        $model_pengajuan-
>whereBetween('pencairan_tgl'
, $dates);
        $data->periode = '';
        if(\text{$6$}dates[0] ==$dates[1]\$data->periode = 
Helper::tanggal_indo($dates[0
]);
        }else{
            $data->periode = 
'Periode
```

```
'.Helper::tanggal_indo($dates
[0]).' s/d 
'.Helper::tanggal_indo($dates
[1];
        }
        $pengajuan = 
$model_pengajuan->get();
        $dataTables = [];
        $no = 1;foreach ($pengajuan 
as $key => $item) { }$detail_angsuran 
= 
Angsuran::where('angsuran_pen
cairan_id', $item-
>pencairan_id)->get();
            $item-
>total_tagihan = 0;
            $item-
\theta; >total angsuran = 0;
            $item-
>sisa_angsuran = 0;
            foreach 
($detail_angsuran as $key => 
$angsuran) { 
                 $angsuran_bul
anan = $angsuran-
>angsuran_pokok + $angsuran-
>angsuran_bunga;
                 $item-
>total_tagihan = $item-
>total_tagihan + 
$angsuran_bulanan;
                 if($angsuran-
>angsuran_status != 
'tagihan'){
                     $item-
>total_angsuran = $item-
>total_angsuran + 
$angsuran_bulanan;
                 }
             }
            $item-
>sisa angsuran = $item->total_tagihan - $item-
>total_angsuran;
        }
```

```
$data->heads = ['No',
             'Nasabah',
             'Tanggal 
Pencairan',
             'Jenis Kredit',
             'Bunga',
             'Total Tagihan',
             'Total Angsuran',
             'Sisa Angsuran',
        ];
        $data->row =$pengajuan;
        return 
view('pages.laporan.kartu_piu
tang', compact('data'));
    }
    public function 
detail_kartu_piutang($id)
    {
        $data = new\stdClass();
        $data->pinjaman = 
$id;
        $data->pengajuan = 
Pengajuan::with('get_nasabah'
,'get_bunga','get_jenis_kredi
t')->find($id);
        $data->jaminan = 
JaminanPengajuan::with('get_j
aminan')-
>where('pengajuan_id', $id)-
>get();
        $data->list_pinjaman 
= 
Pengajuan::with('get_nasabah'
,'get_jenis_kredit','get_bung
a')-
>whereIn('pengajuan_status', 
['dicairkan', 'diangsur', 
'lunas'])-
>orderBy('pengajuan_id', 
'DESC')->get();
        if (Auth::user()-
\verb|p| == 'nasabah') {
            $data-
>list_pinjaman =
```

```
Pengajuan::with('get_nasabah'
,'get_jenis_kredit','get_bung
a')-
>whereIn('pengajuan_status', 
['dicairkan', 'diangsur',
'lunas'])-
>where('pengajuan_nasabah_id'
, Auth::user()->id)-
>orderBy('pengajuan_id', 
'DESC')->get();
        }
        $data~gt;tg1 =Helper::tanggal_indo($data-
>pengajuan-
>pengajuan_tanggal);
        $data->te1 now =
Helper::tanggal_indo(now());
        $data->nominal =Helper::rp($data->pengajuan-
>pengajuan_nominal);
        if($data->pengajuan-
>pengajuan_status == 
"dicairkan" || $data-
>pengajuan->pengajuan_status 
== "diangsur" || $data-
>pengajuan->pengajuan_status 
== "lunas" ){
            $data->pencairan 
= 
Pencairan::where('pencairan_p
engajuan_id', $id)->first();
            $angsuran = 
Angsuran::where("angsuran_pen
cairan_id", $data->pencairan-
>pencairan_id)-
>orderBy('angsuran_ke', 
'ASC')->get();
            $dataTables = [];
            $no = 1;foreach 
($angsuran as $key => $item) 
{
                $dataTables[] 
= [
                     $no++,$item-
```
>angsuran\_ke,

Helper::t anggal\_indo(\$item- >angsuran\_jatuh\_tempo), Helper::r p(\$item->angsuran\_pokok), Helper::r p(\$item->angsuran\_bunga), Helper::r p(\$item->angsuran\_denda), Helper::r p(\$item->angsuran\_total), strtouppe r(\$item->angsuran\_status), (\$item- >angsuran\_status == 'tagihan') ? '-' : Helper::tanggal\_indo(\$item- >angsuran\_tanggal), \$item- >angsuran\_pokok, \$item- >angsuran\_bunga, \$item- >angsuran\_denda, \$item- >angsuran\_total, ]; \$data->heads = [ 'No', 'Ke', 'Jatuh Tempo', 'Pokok', 'Bunga', 'Denda', 'Total', 'Status', 'Tanggal Bayar', ]; \$data->config  $=$   $\lceil$  $'$ data' => \$dataTables, 'columnDe fs' => [['targets' => "\_all"]],

```
'order' 
=> [[0, 'asc']],
                   ];
              }
         }
```
**home.blade.php** @extends('adminlte::page')

@section('title', 'Dashboard')

```
@section('content_header')
<h1>Peminjaman Dana</h1>
@stop
```

```
@section('content')
<p> Selamat datang di Sistem 
Informasi Kredit BPR Artajaya 
Bhaktimulia</p>
@stop
```

```
@section('css')
<link rel="stylesheet" 
href="/css/admin_custom.css">
@stop
```

```
@section('js')
<script>
</script>
@stop
```

```
user.index.php
@extends('adminlte::page')
```

```
@section('content_header')
<h3>User</h3>
@stop
```

```
@section('content')
@if ($message = 
Session::get('success'))
<x-adminlte-alert 
theme="success" 
type="success">
    {{$message}}
</x-adminlte-alert>
@endif
```

```
return 
view('pages.laporan.detail_ka
rtu_piutang', 
compact('data'));
    }
}
@if ($message = 
Session::get('error'))
<x-adminlte-alert 
theme="danger" 
title="Danger">
    {{ $message }}
</x-adminlte-alert>
@endif
<div class="row">
    <div class="col-12">
        <div class="card">
             <div class="card-
header">
                 <a 
href="user/create" class="btn 
btn-primary btn-sm shadow">
                     <i 
class="fa fa-plus"></i>
                     Tambah 
User
                 </a>
             </div>
             \langle!-- /.card-
header -->
             <div class="card-
body">
                 <x-adminlte-
datatable id="example1" 
:heads="$data->heads" 
:config="$data->config" 
striped hoverable
                     bordered 
compressed with-buttons />
             </div>
             <!-- /.card-body 
-->
        </div>
    </div>
</div>
```

```
@stop
@section('css')
@stop
@section('js')
@stop
jenis_kredit.index.php
@extends('adminlte::page')
@section('title', 'Jenis 
Kredit')
@section('content_header')
<h3>Jenis Kredit</h3>
@stop
@section('content')
@if ($message =
Session::get('success'))
<x-adminlte-alert 
theme="success" 
type="success">
    {{$message}}
</x-adminlte-alert>
@endif
@if ($message =
Session::get('error'))
<x-adminlte-alert 
theme="danger" 
title="Danger">
    {{ $message }}
</x-adminlte-alert>
@endif
<div class="row">
    <div class="col-12">
        <div class="card">
             <div class="card-
header">
                 <a 
href="jenis_kredit/create" 
class="btn btn-primary btn-sm 
shadow">
                     <i 
class="fa fa-plus"></i>
                     Tambah 
Jenis Kredit
                 \langlea>
```

```
</div>
             \langle!-- /.card-
header -->
             <div class="card-
body">
                 <x-adminlte-
datatable id="example1" 
:heads="$data->heads" 
:config="$data->config" 
striped hoverable
                     bordered 
compressed with-buttons />
             </div>
            <!-- /.card-body 
-->
        </div>
    </div>
</div>
@stop
@section('css')
@stop
@section('js')
@stop
bunga.index.php
@extends('adminlte::page')
@section('title', 'Bunga')
@section('content_header')
<h3>Bunga</h3>
@stop
@section('content')
@if ($message = 
Session::get('success'))
<x-adminlte-alert 
theme="success" 
type="success">
    {{$message}}
</x-adminlte-alert>
@endif
@if ($message = 
Session::get('error'))
<x-adminlte-alert 
theme="danger" 
title="Danger">
```

```
{{ $message }}
</x-adminlte-alert>
@endif
<div class="row">
    <div class="col-12">
        <div class="card">
             <div class="card-
header">
                 <a 
href="bunga/create" 
class="btn btn-primary btn-sm 
shadow" >
                     <i 
class="fa fa-plus"></i>
                     Tambah 
Bunga
                 </a>
             </div>
             \langle!-- /.card-
header -->
             <div class="card-
body">
                 <x-adminlte-
datatable id="example1" 
:heads="$data->heads" 
:config="$data->config" 
striped hoverable
                     bordered 
compressed with-buttons />
             </div>
             <!-- /.card-body 
-->
        </div>
    </div>
</div>
@stop
@section('css')
@stop
@section('js')
@stop
pinjaman.index.php
@extends('adminlte::page')
@section('content_header')
```
<h3>Pinjaman</h3>

```
@stop
@section('content')
@if ($message = 
Session::get('success'))
<x-adminlte-alert 
theme="success" 
type="success">
    {{$message}}
</x-adminlte-alert>
@endif
@if ($message =
Session::get('error'))
<x-adminlte-alert 
theme="danger" 
title="Danger">
    {{ $message }}
</x-adminlte-alert>
@endif
<div class="row">
    <div class="col-12">
        <div class="card">
            @if(Auth::user()-
>role == 'karyawan')
             <div class="card-
header">
                 <a 
href="pinjaman/create" 
class="btn btn-primary btn-sm 
shadow">
                     <i 
class="fa fa-plus"></i>
                     Tambah 
Pengajuan Pinjaman
                 \langlea>
             </div>
            @endif
             <!-- /.card-
header -->
             <div class="card-
body">
                 <x-adminlte-
datatable id="example1" 
:heads="$data->heads" 
:config="$data->config"
```
striped hoverable

```
bordered 
compressed with-buttons />
            </div>
            <!-- /.card-body 
--\rangle</div>
    </div>
</div>
@stop
@section('css')
@stop
@section('js')
@stop
angsuran.blade.php
@extends('adminlte::page')
@section('content_header')
<h3>Laporan Angsuran 
Pinjaman</h3>
@stop
@section('content')
@if ($message =
Session::get('success'))
<x-adminlte-alert 
theme="success" 
type="success">
    {{$message}}
</x-adminlte-alert>
@endif
@if ($message = 
Session::get('error'))
<x-adminlte-alert 
theme="danger" 
title="Danger">
    {{ $message }}
</x-adminlte-alert>
@endif
<div class="row">
    <div class="col-12">
        <div class="card">
            <!-- /.card-
header -->
                                                  <div class="card-
                                      header">
                                                       <div 
                                      class="row">
                                                       <button 
                                      type="button" class="btn btn-
                                      primary btn-sm shadow mr-2" 
                                      data-toggle="modal" data-
                                      target="#modal"><i class="fa 
                                      fa-filter"></i>Filter
                                      </button>
                                                           <button 
                                      type="button" class="btn btn-
                                      primary btn-sm shadow" 
                                      onclick="printContent('print'
                                      );">
                                      class="fa fa-print"></i> 
                                      Cetak
                                                           </button>
                                                       </div>
                                                  </div>
                                                  <div id="print"
                                      class="card-body">
                                                       <div 
                                      class="table-responsive">
                                                           <div 
                                      class="text-center text-bold 
                                      text-uppercase">BPR Artajaya 
                                      Bhaktimulia</div>
                                                           <div 
                                      class="text-center text-bold 
                                      text-uppercase">Laporan 
                                      Angsuran Pinjaman</div>
                                                           <div 
                                      class="text-center mb-2 text-
                                      bold text-uppercase">{{$data-
                                      >periode}}</div>
                                                           <table 
                                      class="table table-hover 
                                      table-sm">
                                      d>
                                      tr class="bg-secondary" 
                                      style="background-color: 
                                      #6c757d!important;color: 
                                      #fff!important;">
```
<i

<thea

 $\langle$ 

```
@foreach($data->heads as 
$col)
   <th 
scope="col">{{$col}}</th>
   @endforeach
                              \langle/tr>
                          </the
ad>
                          <tbod
y>
                              @
if(count($data-
>config['data']) < 1) <tr 
class="table-secondary">
   <th colspan="7" 
scope="row">Data Kosong</th>
   \langle/tr>
   @endif
   @php $nominal = 0; @endphp@foreach($data-
>config['data'] as $key => 
$item)
   @php $nominal =
$nominal+$item[7]; @endphp
   <tr>
       <th 
scope="row">{{$item[0]}}</th>
       <td>{{$item[1]}}</td>
       <td>{{$item[2]}}</td>
       <td>{{$item[3]}}</td>
       <td>{{$item[4]}}</td>
       <td>{{$item[5]}}</td>
                                      >
                                      dy>
                                       -->
                                      body">
```

```
<td>{{$item[6]}}</td>
   \langle/tr>
   @endforeach
   @if(count($data-
\verb|config['data']| \geq 1<tr class="table-
secondary">
   <th colspan="5" 
class="text-right" 
scope="row">Total :</th>
   <th colspan="2" 
scope="row">@rp($nominal)</th
   </tr>
   @endif
                         </tbo
                     </table>
                 </div>
            </div>
            <!-- /.card-body 
        </div>
    </div>
</div>
<x-adminlte-modal id="modal" 
hidden_footer="true" 
title="Filter" size="md" 
theme="info" icon="fas fa-
filter " v-centered static-
backdrop scrollable>
    <form method="GET" 
action="{{route('laporan.angs
uran')}}">
        <div class="card-
            <x-adminlte-
select2 name="status"
```

```
label="Status Angsuran" 
style="width: 100%;">
                 <option 
value="">Pilih Status 
Angsuran</option>
                 <option 
value="tagihan" @if($data-
>status == "tagihan") 
selected 
@endif>Tagihan</option>
                 <option 
value="lunas" @if($data-
>status == "lunas") selected 
@endif>Lunas</option>
            </x-adminlte-
select2>
            <div class="form-
group">
                 <label 
for="date">
                     Tanggal
                 </label>
                 <div 
class="input-group input-
group-sm">
                     <input 
id="date" name="date" 
value="{{$data->date}}" 
class="form-control" 
type="text">
                 </div>
            </div>
        </div>
        <div class="modal-
footer">
            \langlehr />
            <x-adminlte-
button type="submit" 
class="mr-auto" theme="info" 
label="Filter" />
            <x-adminlte-
button type="reset" 
theme="danger" label="Batal" 
data-dismiss="modal" />
        </div>
    </form>
</x-adminlte-modal>
@stop
```

```
@section('css')
@stop
@section('js')
<script 
type="text/javascript" 
src="https://cdn.jsdelivr.net
/momentjs/latest/moment.min.j
s"></script>
<script 
type="text/javascript" 
src="https://cdn.jsdelivr.net
/npm/daterangepicker/daterang
epicker.min.js"></script>
<link rel="stylesheet" 
type="text/css" 
href="https://cdn.jsdelivr.ne
t/npm/daterangepicker/dateran
gepicker.css" />
<script>
    $(function() {
        $('input[name="date"]
').daterangepicker({
            opens: 'left',
            locale: {
                cancelLabel: 
'Clear'
            }
        });
        $('#date').on('cancel
.daterangepicker', 
function(ev, picker) {
            //do something, 
like clearing an input
            $('#date').val(''
);
        });
    });
</script>
@stop
kartu_piutang.blade.php
@extends('adminlte::page')
```
@section('content\_header') <h3>Laporan Kartu Piutang</h3>

@stop @section('content') <div class="row"> <div class="col-12"> <div class="card">  $\langle$ !-- /.cardheader --> <div class="cardheader"> <div class="row"> <button type="button" class="btn btnprimary btn-sm shadow mr-2" data-toggle="modal" datatarget="#modal"><i class="fa fa-filter"></i> Filter </button> <button type="button" class="btn btnprimary btn-sm shadow" onclick="printContent('print'  $)$ ;"> <i class="fa fa-print"></i> Cetak </button> </div> </div> <div id="print" class="card-body"> <div class="table-responsive"> <div class="text-center text-bold text-uppercase">BPR Artajaya Bhaktimulia</div> <div class="text-center text-bold text-uppercase">Laporan Kartu Piutang</div> <div class="text-center mb-2 textbold text-uppercase">{{\$data- >periode}}</div>

<table class="table table-hover table-sm"> <thea d>  $\overline{\left( \right. }%$ tr class="bg-secondary" style="background-color: #6c757d!important;color: #fff!important;"> @foreach(\$data->heads as \$col) <th scope="col">{{\$col}}</th> @endforeach <th scope="col">Aksi</th>  $\prec$ /tr> </the ad> <tbod y> @ if(count(\$data->row) < 1)  $\overline{\phantom{a}}$ tr class="table-secondary"> <th colspan="9" scope="row">Data Kosong</th>  $\langle$ /tr> @ endif @ php  $$tagihan = 0; @endphp$ @ php  $$angsuran = 0$ ; @endphp @ php  $$sisa = 0; @endphp$ @ foreach(\$data->row as \$key => \$item)  $\overline{\textbf{<}}$ tr>

<th scope="row">{{\$key+1}}</th> <td>{{strtoupper(\$item- >get\_nasabah->name)}}</td> <td>@date(\$item- >pencairan\_tgl)</td> <td>{{strtoupper(\$item- >get jenis kredit->jenis kredit nama)}}</td> <td>{{strtoupper(\$item- >get bunga->bunga jenis)}} {{strtoupper(\$item- >get\_bunga- >bunga\_persentase)}}%</td> <td>@rp(\$item- >total\_tagihan)</td> <td>@rp(\$item- >total\_angsuran)</td> <td>@rp(\$item- >sisa\_angsuran)</td> <td><a href="/laporan\_kartu\_piutang/ {{\$item- >pengajuan\_id}}">Detail</a></ td>  $\checkmark$ /tr> @ php \$tagihan = \$tagihan + \$item->total\_tagihan; @endphp @ php \$angsuran = \$angsuran + \$item->total\_angsuran; @endphp @ php \$sisa = \$sisa + \$item- >sisa\_angsuran; @endphp @ endforeach

@  $if(count(\text{6data-}row) >= 1)$  $\overline{\left( \right. }% ,\left. \overline{\left( \right. \right. }% ,\left. \overline{\left( \right. \right. }% ,\left. \overline{\left( \right. \right. })\right)$ tr class="table-secondary"> <th colspan="5" class="text-right" scope="row">Total :</th> <th scope="row">@rp(\$tagihan)</th  $\mathbf{v}$ <th scope="row">@rp(\$angsuran)</t h> <th colspan="2" scope="row">@rp(\$sisa)</th>  $\epsilon$ /tr> @ endif </tbo dy> </table> </div> </div> <!-- /.card-body --> </div> </div> </div> <x-adminlte-modal id="modal" hidden footer="true" title="Filter" size="md" theme="info" icon="fas fafilter " v-centered staticbackdrop scrollable> <form method="GET" action="{{route('laporan.kart u\_piutang')}}"> <div class="cardbody"> <div class="formgroup"> <label for="date">

```
Tanggal
                 </label>
                 <div 
class="input-group input-
group-sm">
                     <input 
id="date" name="date" 
value="{{$data->date}}" 
class="form-control" 
type="text">
                 </div>
            </div>
        </div>
        <div class="modal-
footer">
             \frac{1}{2}<x-adminlte-
button type="submit" 
class="mr-auto" theme="info" 
label="Filter" />
            <x-adminlte-
button type="reset" 
theme="danger" label="Batal" 
data-dismiss="modal" />
        </div>
    </form>
</x-adminlte-modal>
```

```
@stop
```

```
@section('css')
@stop
```
@section('js') <script type="text/javascript" src="https://cdn.jsdelivr.net /momentjs/latest/moment.min.j s"></script> <script type="text/javascript" src="https://cdn.jsdelivr.net /npm/daterangepicker/daterang epicker.min.js"></script> <link rel="stylesheet" type="text/css" href="https://cdn.jsdelivr.ne t/npm/daterangepicker/dateran gepicker.css" /> <script> \$(function() { \$('input[name="date"] ').daterangepicker({ opens: 'left', locale: { cancelLabel: 'Clear' } }); \$('#date').on('cancel .daterangepicker', function(ev, picker) { //do something, like clearing an input \$('#date').val('' ); }); }); </script> @stop

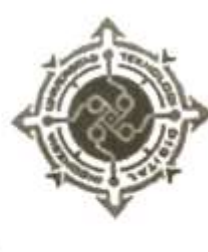

Nama

ğ.

## KARTU BIMBINGAN PROYEK AKHIR - DIPLOMA III UNIVERSITAS TEKNOLOGI DIGITAL INDONESIA

A.C. SIMANJUNTAK

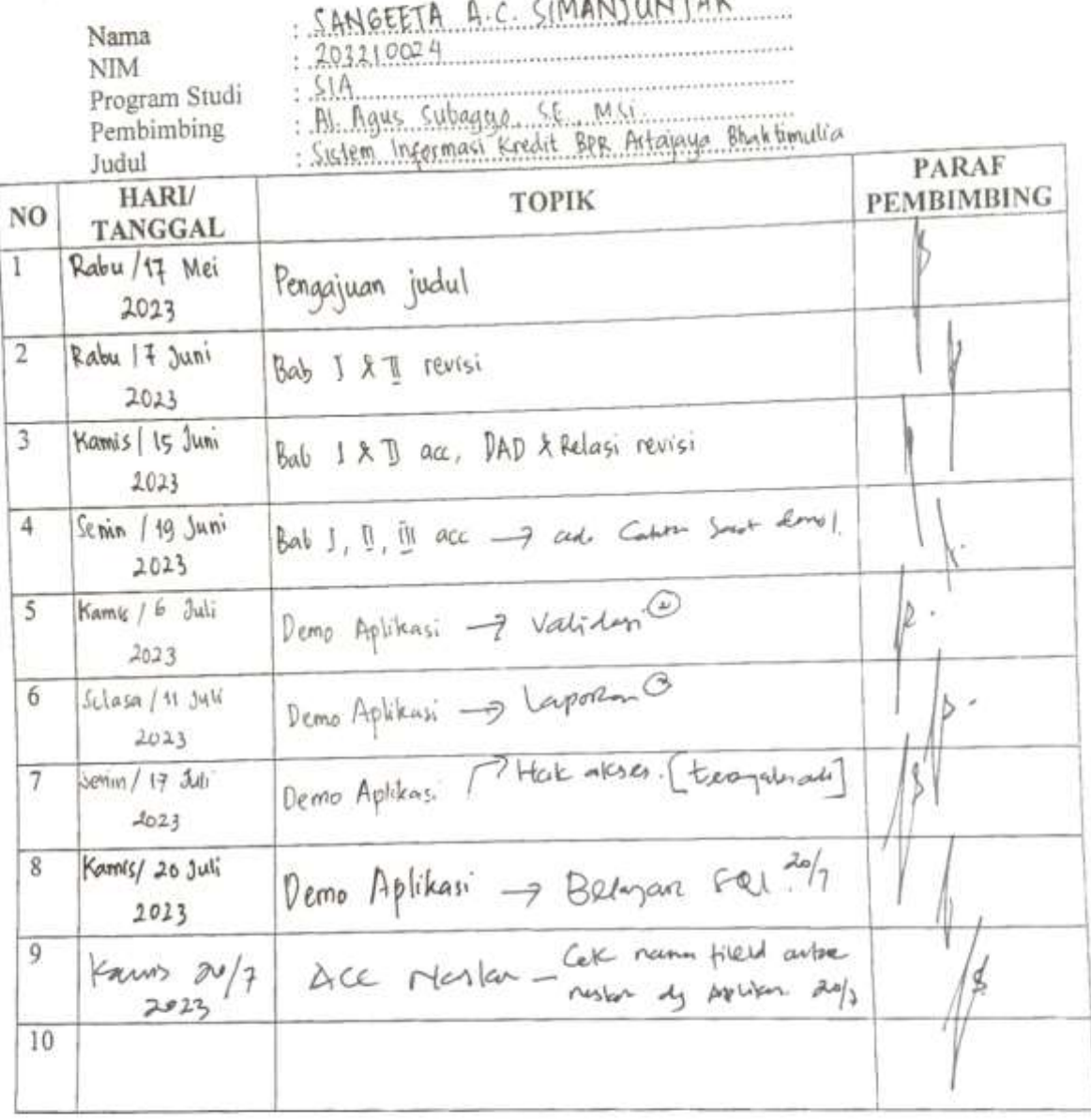

Dosen Pembimbing TGA

Nama Pembimbing **NIDN** 

115

#### PROYEK AKHIR

### SISTEM INFORMASI KREDIT BANK PERKREDITAN RAKYAT (BPR)

**ARTAJAYA BHAKTIMULIA** 

# **STATES** TEKN Q  $rac{4}{5}$ NOONI

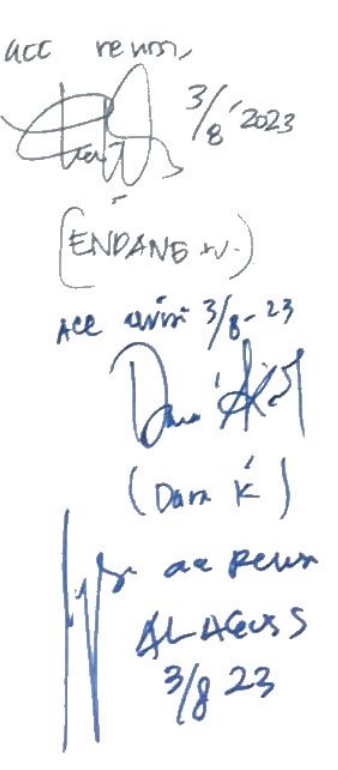

SANGEETA ANGGUN CHYNTA SIMANJUNTAK

NIM: 203210024

## PROGRAM STUDI SISTEM INFORMASI AKUNTANSI PROGRAM DIPLOMATIGA FAKULTAS TEKNOLOGI INFORMASI UNIVERSITAS TEKNOLOGI DIGITAL INDONESIA **YOGYAKARTA**

2023

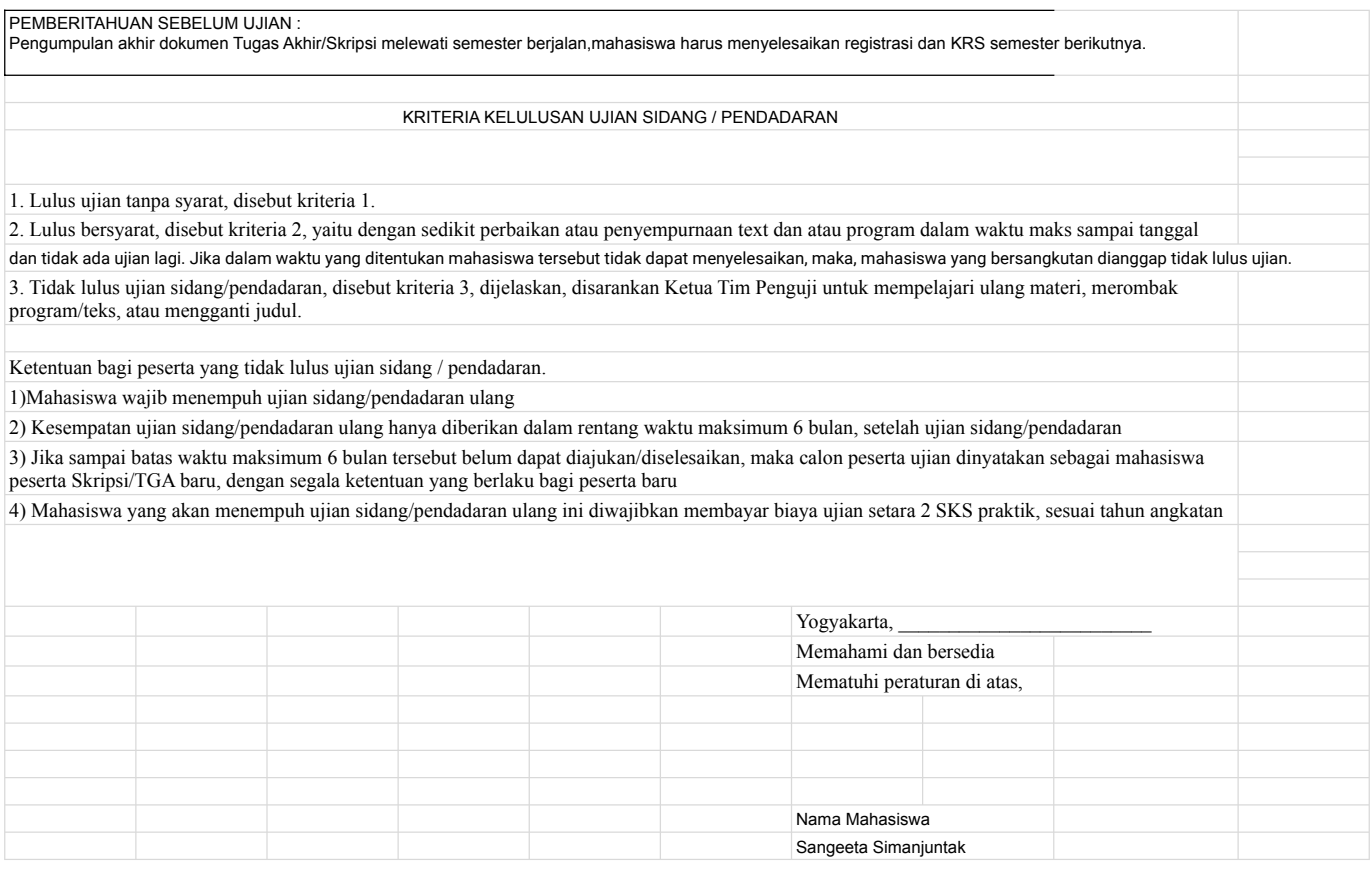

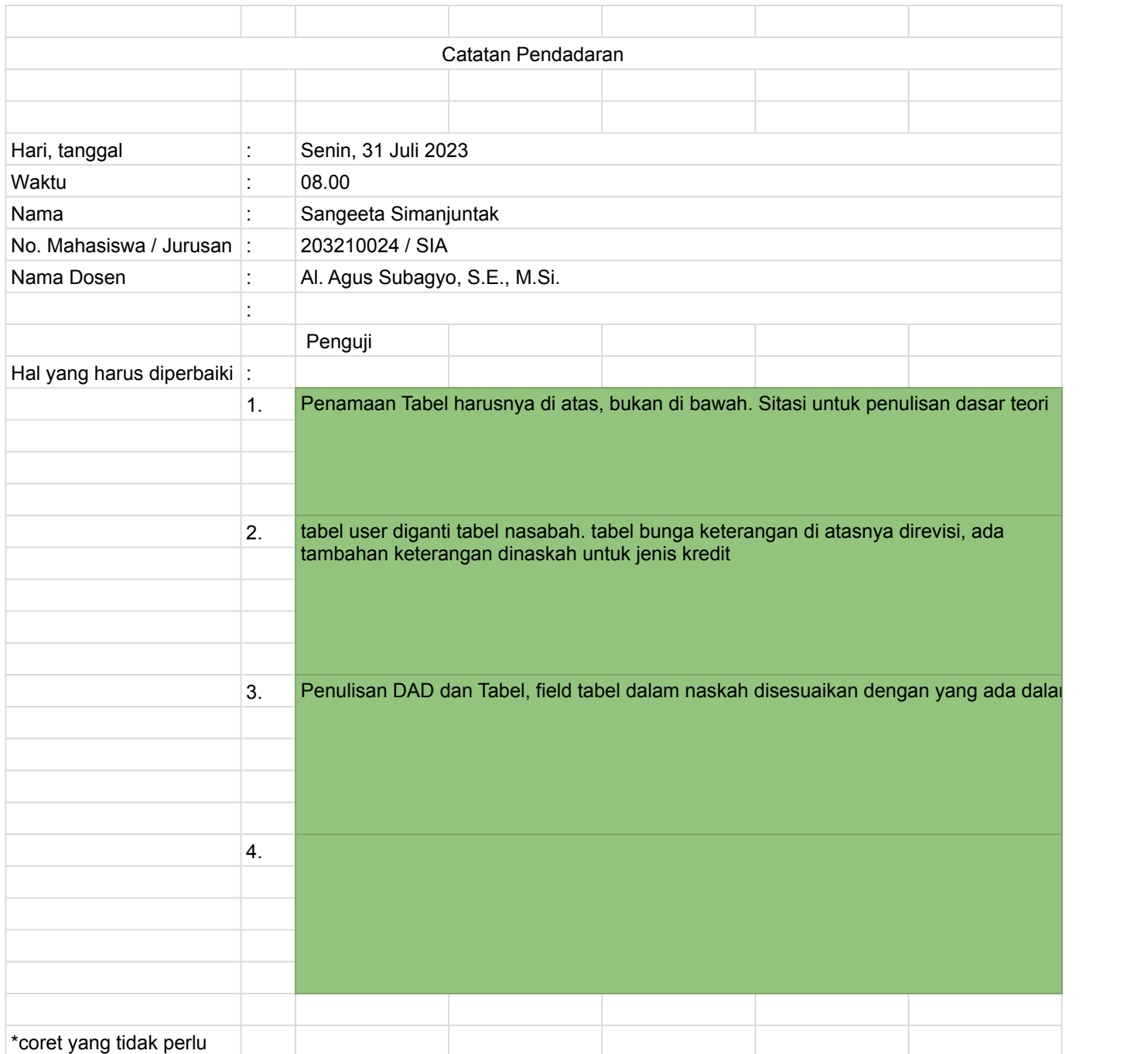

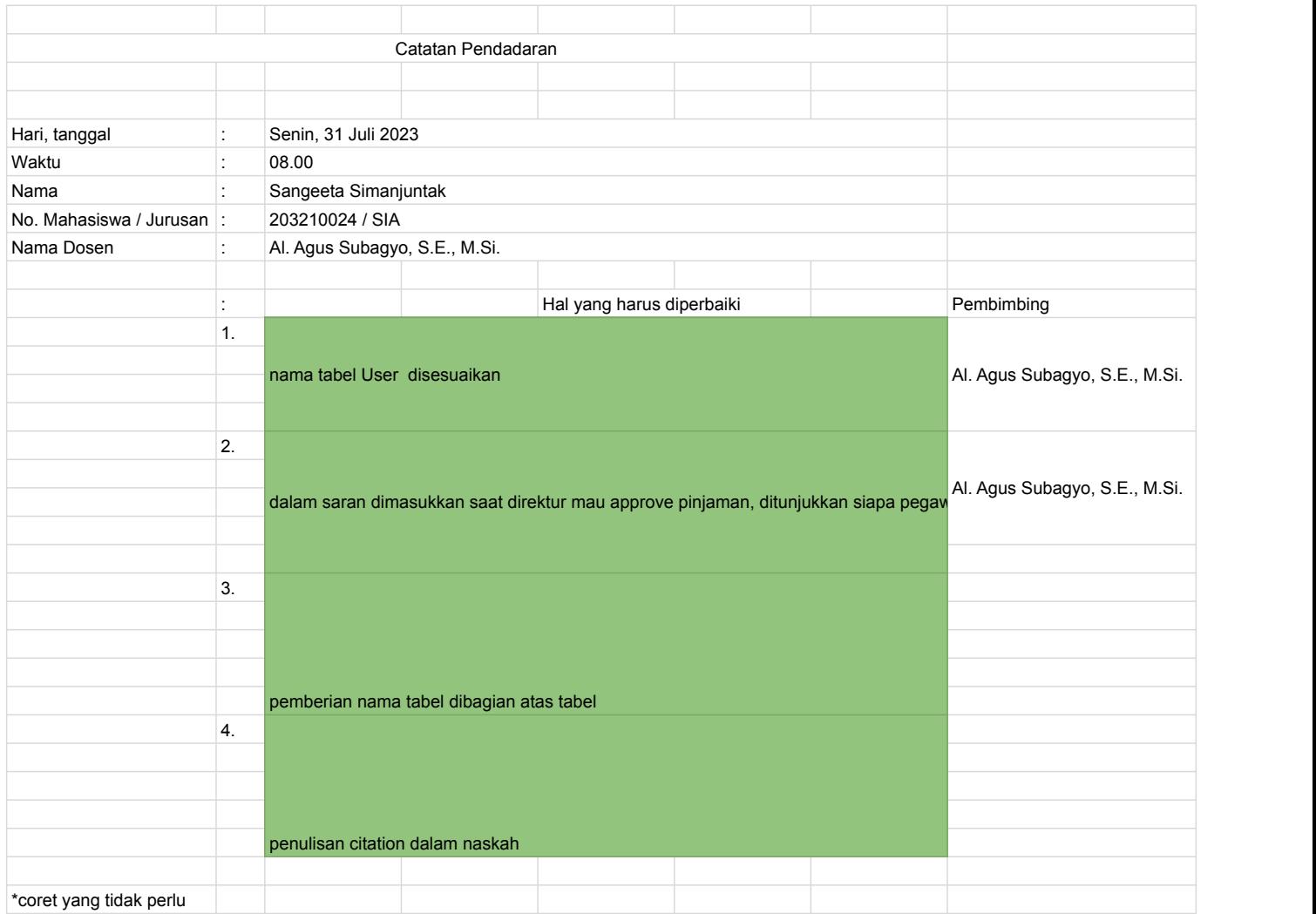

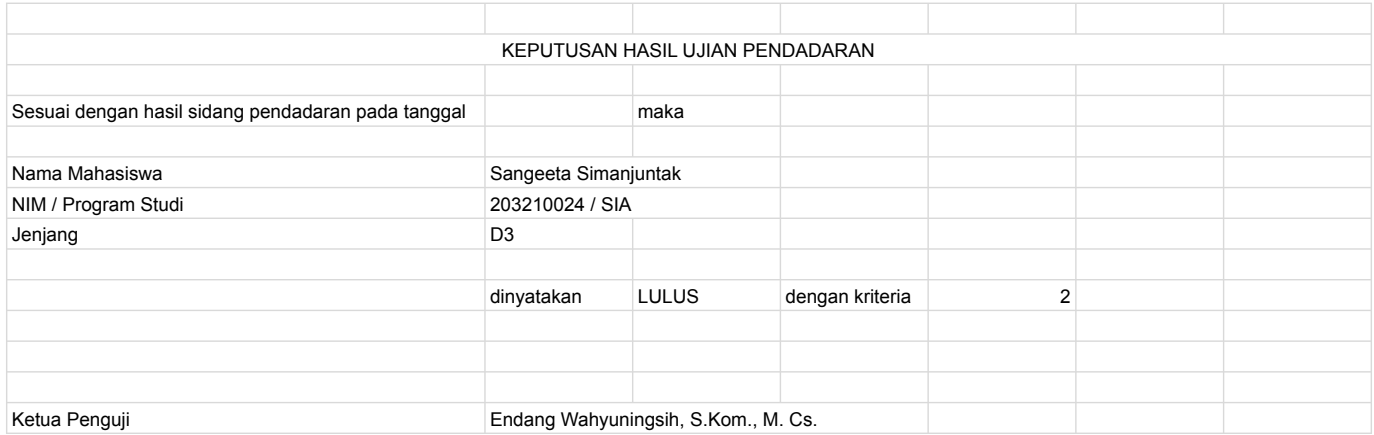